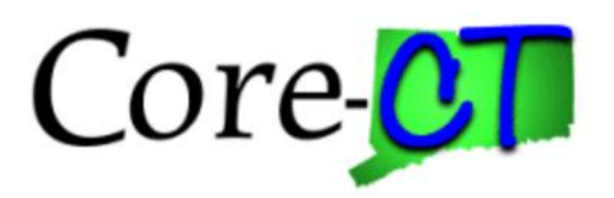

# **Enrolling in Benefits for Graduate Assistants and Interns:**

## Divorce/Legal Separation Life Event

**Overview** This job aid will assist you with removing your ex-spouse and any stepchildren from your health coverages as a result of a recent divorce or legal separation. You have 31 days following the qualifying event to remove ineligible dependents in eBenefits. The health coverage changes will be effective on the first of the month following your divorce or legal separation. Future dated life events are not allowed.

- **Before You Begin Proof Documentation:** For a Divorce/Legal Separation event, you must provide proof. CORE-CT self-service provides you with the opportunity to upload the proof documentation, or to indicate how the proof documentation will be provided, such as fax, mail, email or in person. For a divorce or legal separation event, you will be required to provide one of the following:
	- 1. Screen print from th[e State of Connecticut Judicial website](http://civilinquiry.jud.ct.gov/Default.aspx) that reflects the date of your divorce or legal separation. If your divorce or legal separation was filed in a different state, you can include a screen print from that state's judicial website.
	- 2. Divorce Decree

#### **Please note the following:**

This module contains information that does not apply to Graduate Assistants and Interns. Please disregard information about:

- Health Enhancement Program (HEP)
- Family Less Employed Spouse (FLES)
- Life Insurance and Life Insurance Beneficiaries

#### **Process Steps**

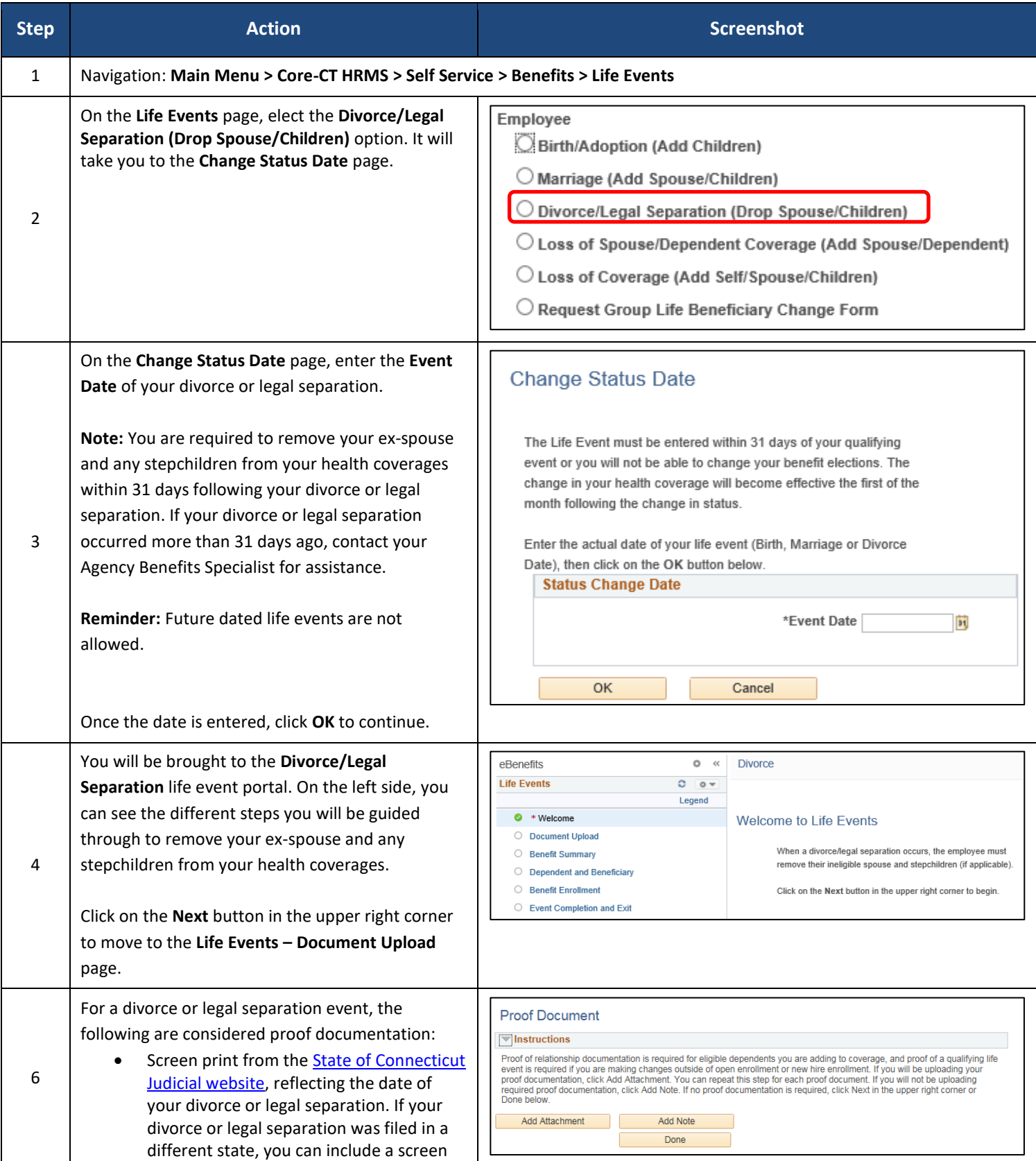

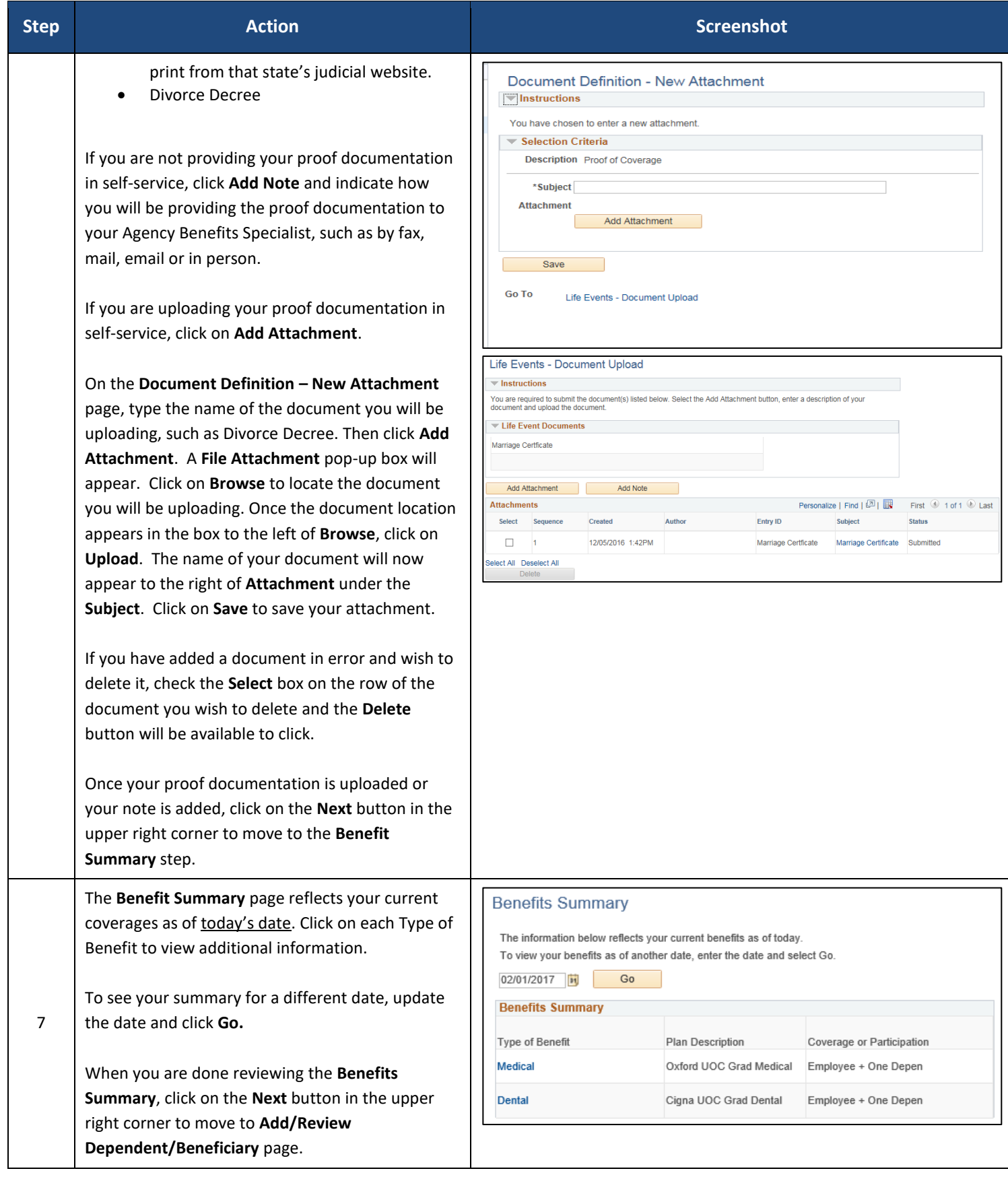

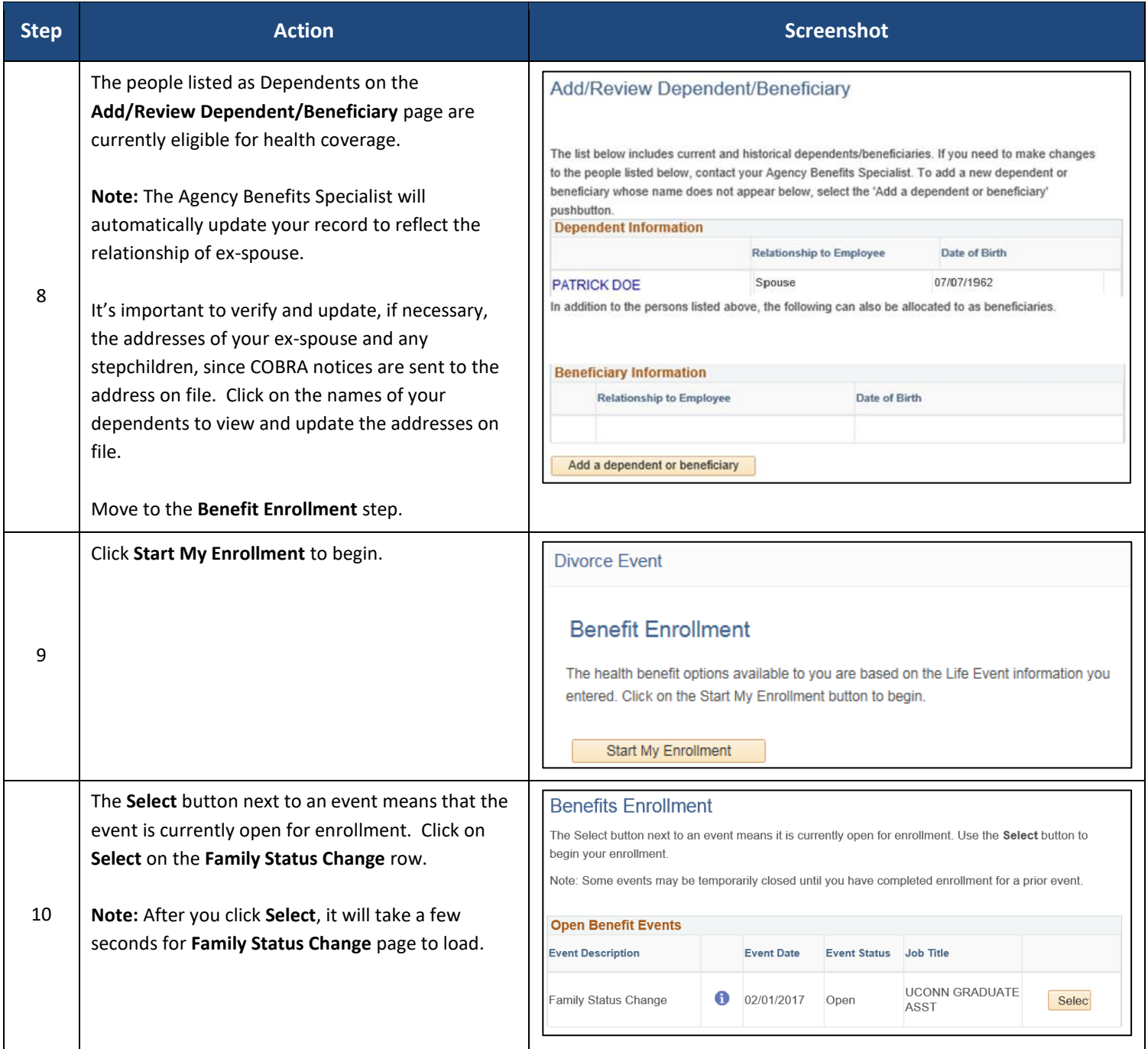

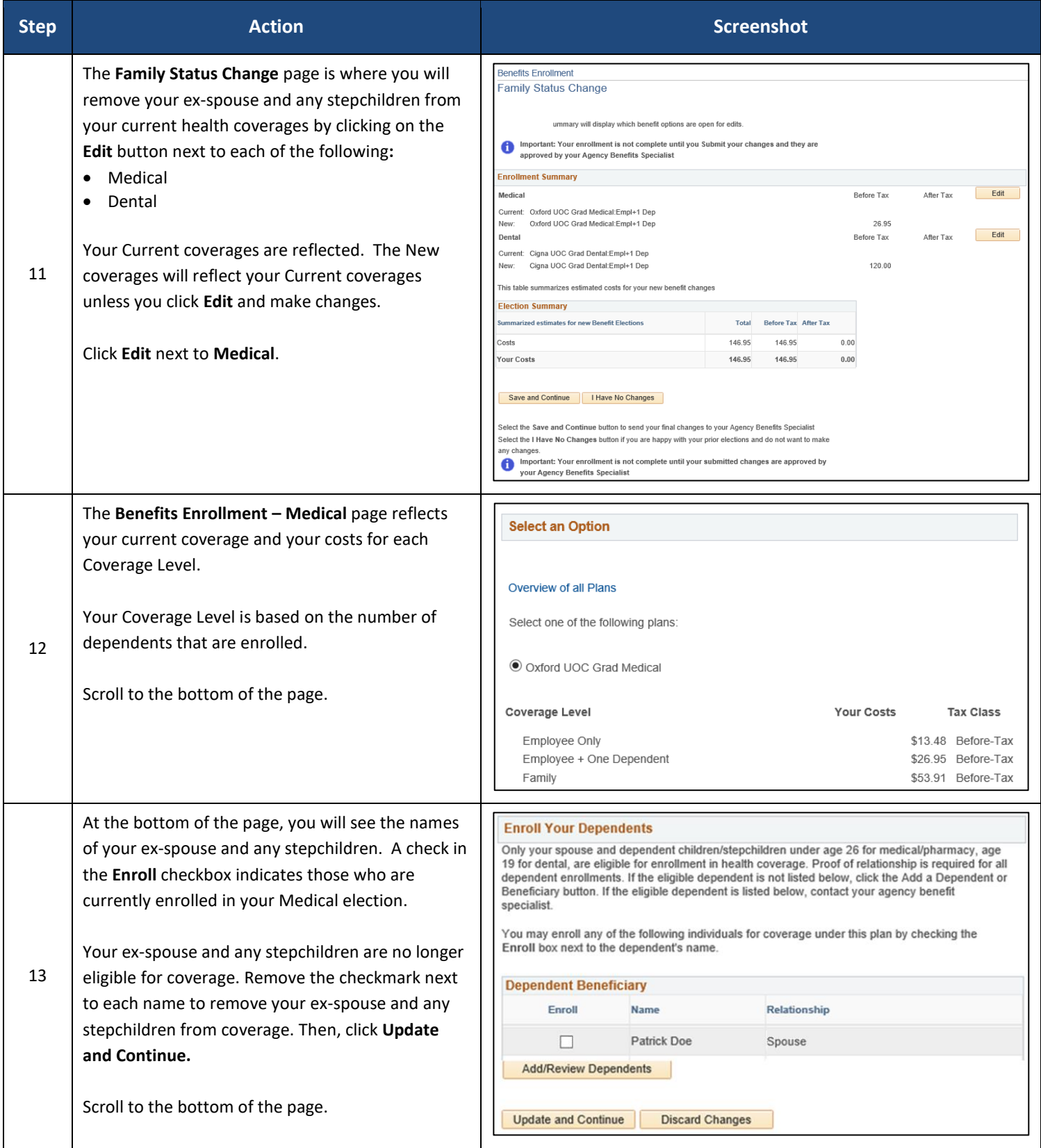

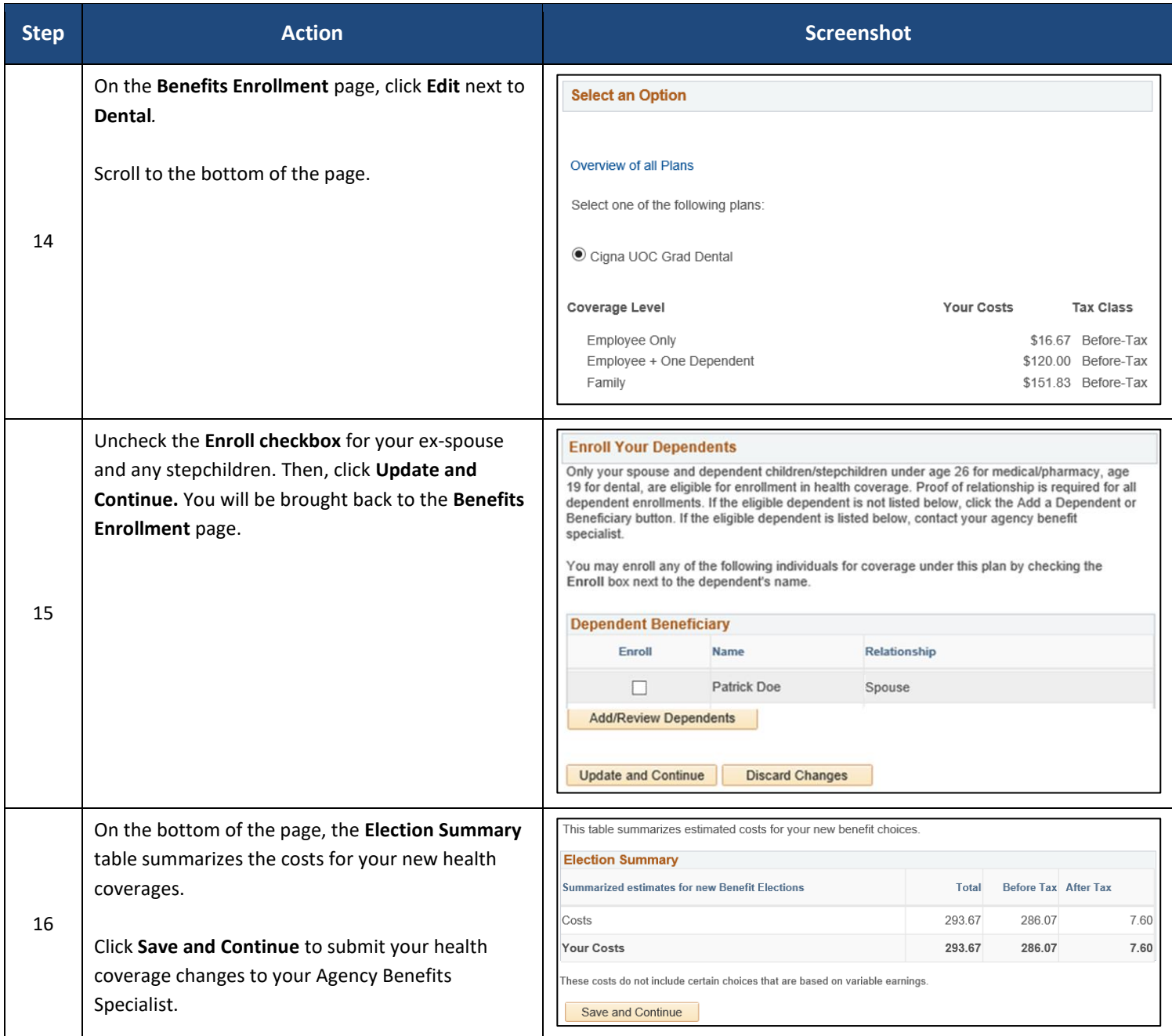

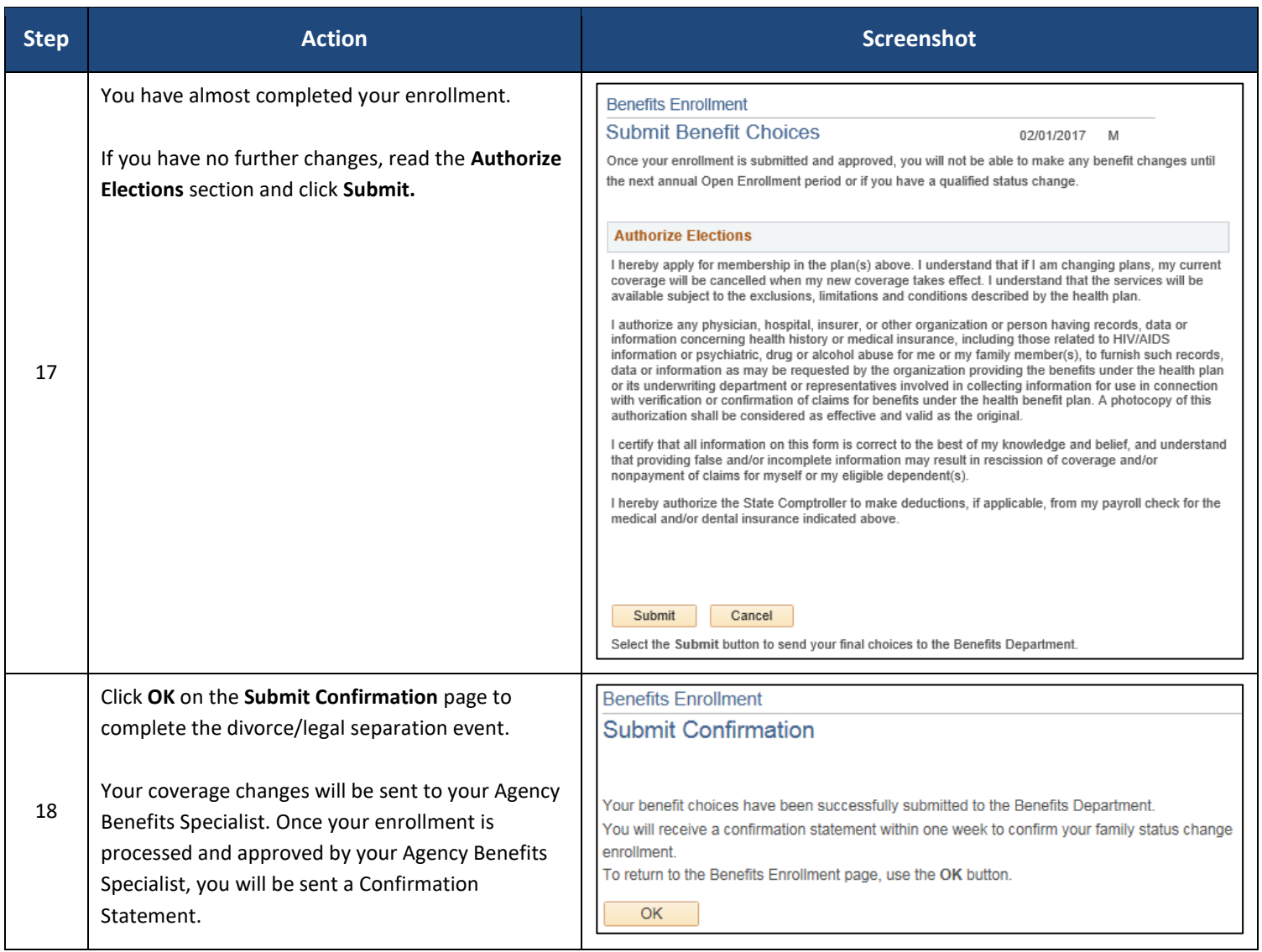